## **FORMULARIO AUTORIZACION REINTEGRO GASTOS (ART. 13)**

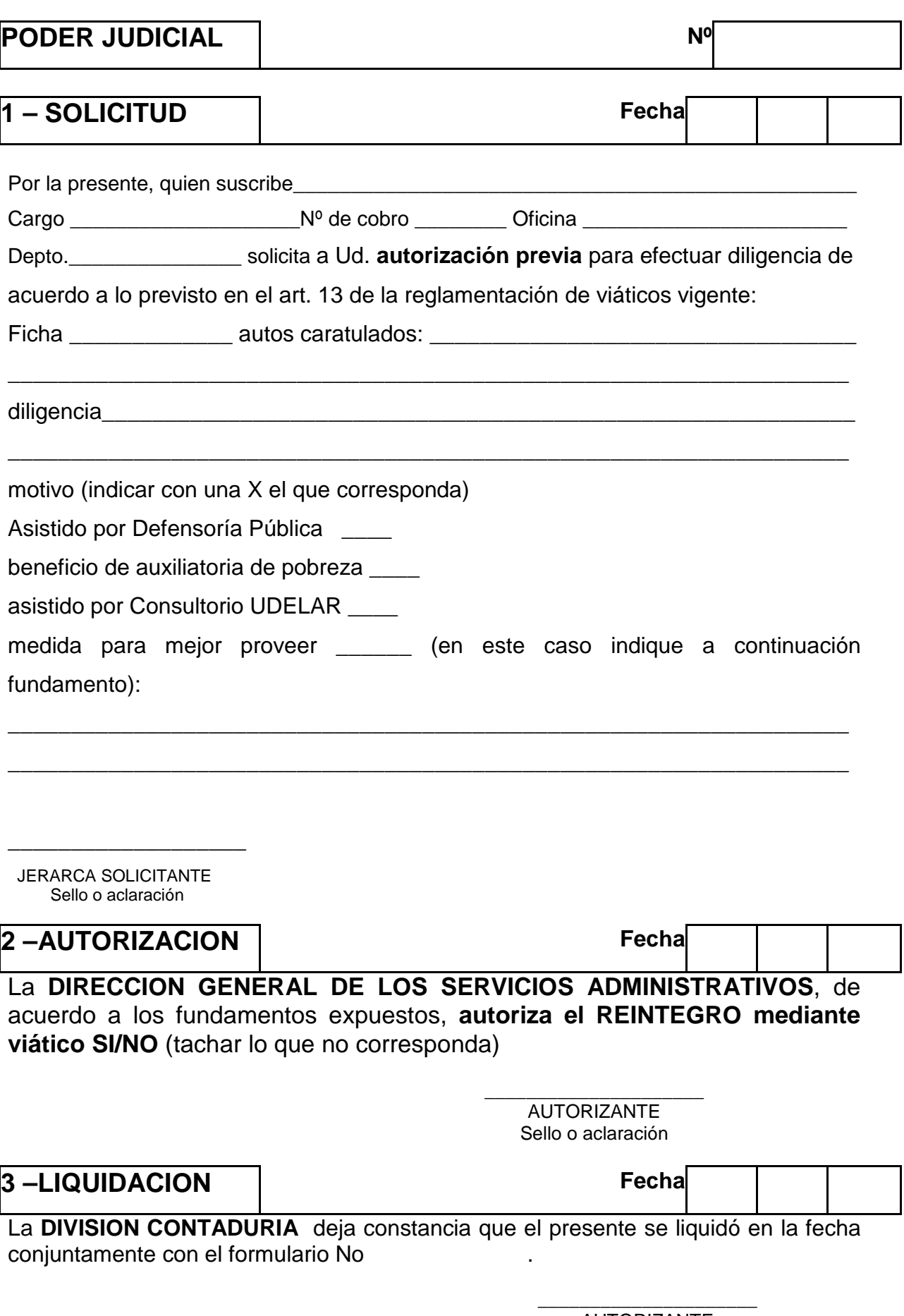

AUTORIZANTE Sello o aclaración

## **\* \* \* \* \* \* \* \* \* \* INSTRUCTIVO \* \* \* \* \* \* \* \* \* \***

 El presente instructivo se utiliza para aquellos casos en que corresponda sean de cargo del Poder Judicial conforme a lo regulado en el art. 13 de la resolución nº 308/09/15 de fecha 27 de mayo de 2009.-

 Se deberá completar a máquina y no se dejarán espacios en blanco, deben firmar solicitante y autorizante de la Comisión, indicando contrafirma y cargo.

- $\checkmark$  Pasos a Seguir por el solicitante:
- 1. Solicitada la diligencia y existiendo los fundamentos previstos en la reglamentación completar el formulario (numeral 1 solicitud)
- 2. Hace llegar el formulario por cualquier medio a Dirección General (incluso vía fax)
- 3. Dirección General, analizado los fundamentos autoriza o rechaza (numeral 2 autorización)
- 4. En cualquier caso devuelve a la Oficina de origen ( incluso vía fax)
- 5. Para el caso de ser autorizado se deberá presentar conjuntamente con el formulario de Viáticos correspondiente en División Contaduría, Depto. de Gastos para su liquidación.

 $\checkmark$  Normativa: Viáticos: Res. SCJ nº 308/09/15 de fecha 27 de mayo de 2009, comunicada por circular n° 58/09, sin perjuicio de lo dispuesto por Resoluciones SCJ nos. 194/02 y 207/09 comunicadas por Circulares nos. 20/02 y su complementaria y 39/09.